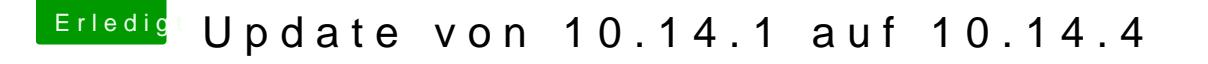

Beitrag von Einhorn vom 8. April 2019, 18:05

Ich hatte gelegentlich bei früheren Versionen Probleme mit den Combo-Upd dazu übergegangen die einzelnen Versionen zu laden und in der richtigen Fo

Und natürlich ist das vorige BackUp und eine Test-Installation immer die ric